$<<$ MATLAB  $>>$ 

, tushu007.com

 $<<$ MATLAB  $>>$ 

- 13 ISBN 9787810778787
- 10 ISBN 7810778781

出版时间:2006-8

页数:310

字数:459000

 $\overline{\phantom{a}}$ 

extended by PDF and the PDF

http://www.tushu007.com

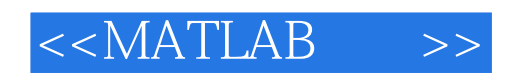

MATLAB Word Notebook<br>  $\frac{78}{x}$ 全书包含158个多年凝练的计算范例和78个开拓思路的习题。

MATLAB R2006a<br>MATLAB MATLAB

SIMULINK

MATLAB MATLAB

 $MATLAB$ 

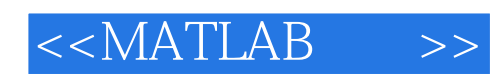

 $,$  tushu007.com

, and the contract of the IEEE and  $\overline{\text{IEEE}}$ 

Eindhoven<br>1990  $1990$ 

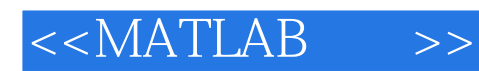

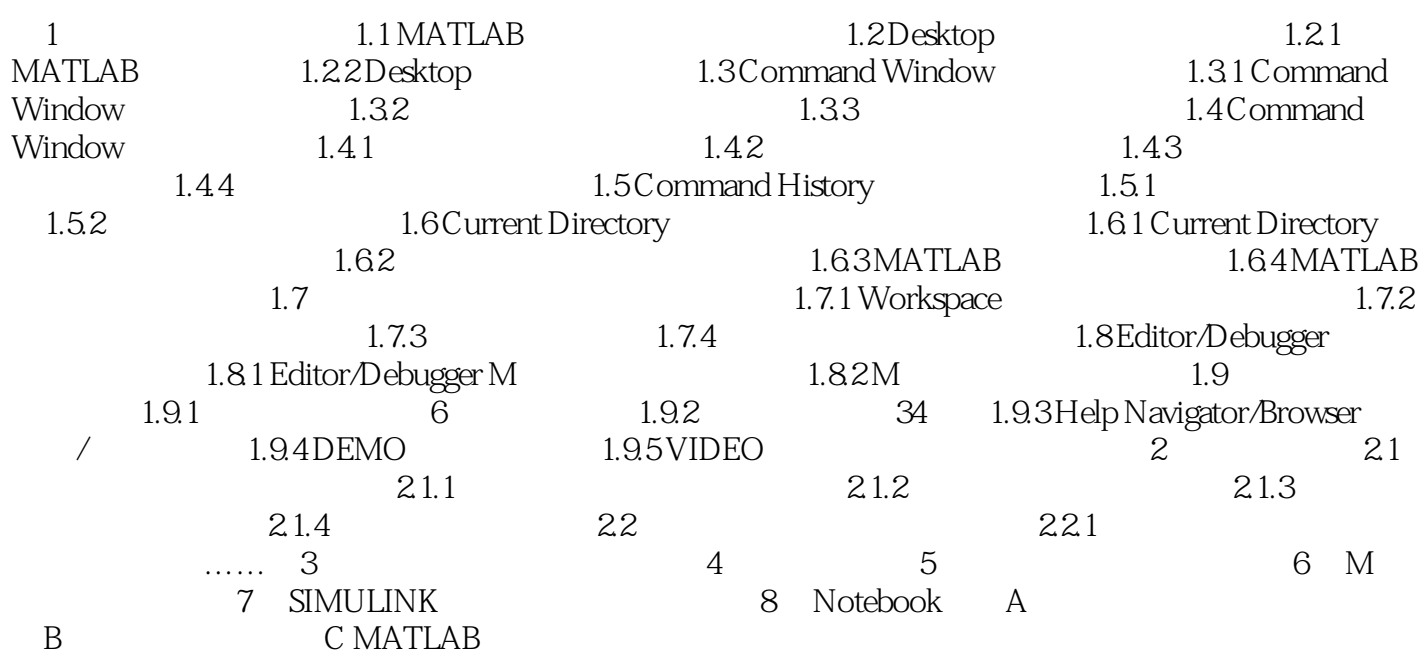

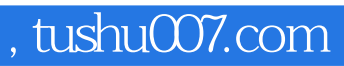

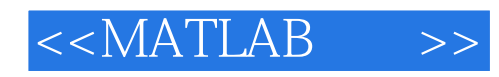

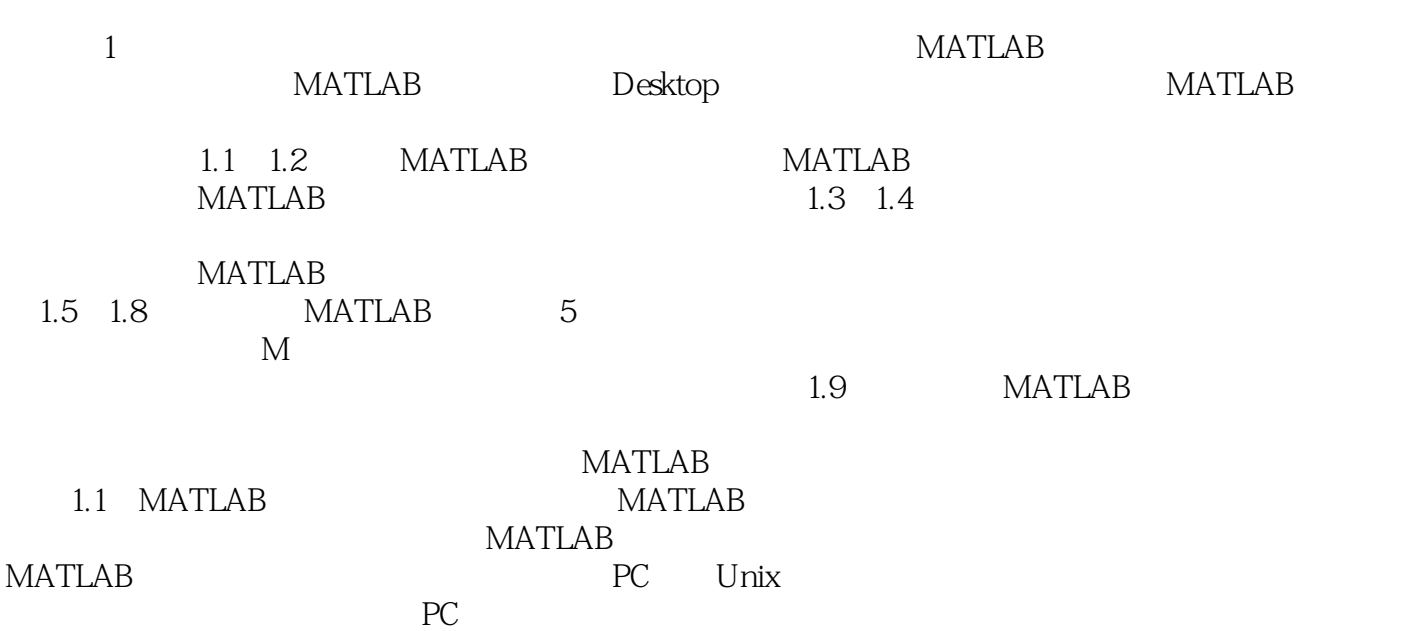

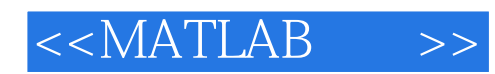

本站所提供下载的PDF图书仅提供预览和简介,请支持正版图书。

更多资源请访问:http://www.tushu007.com